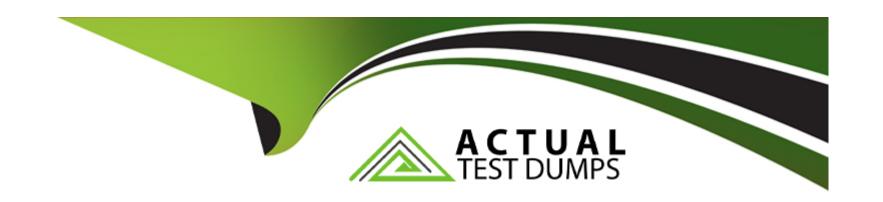

# Free Questions for Industries-CPQ-Developer by actualtestdumps

Shared by Lyons on 20-10-2022

For More Free Questions and Preparation Resources

**Check the Links on Last Page** 

# **Question 1**

**Question Type:** MultipleChoice

Where do product images appear in the Cart?

#### **Options:**

- A- In the Product List
- B- In the Cart's Line Item pane
- C- Product images must be configured in the Cart's templates
- D- In the Product Details modal window

#### **Answer:**

С

# **Question 2**

**Question Type:** MultipleChoice

| Which two aspects of a promotion are determined by its time policy? |
|---------------------------------------------------------------------|
| Choose 2 answers                                                    |
|                                                                     |
|                                                                     |
| Options:                                                            |
| A- The duration                                                     |
| B- The start date                                                   |
| C- The end date                                                     |
| D- The purchase date                                                |
|                                                                     |
| Answer:                                                             |
| C, D                                                                |
|                                                                     |
|                                                                     |
| Question 3                                                          |

What does the affectivity date for a product's price list entry control?

**Question Type:** MultipleChoice

| Options:                                                                    |  |  |  |  |  |
|-----------------------------------------------------------------------------|--|--|--|--|--|
| A- Whether the product displays in the Products list of the cart            |  |  |  |  |  |
| B- Whether an adjustment or an override can be used to discount the product |  |  |  |  |  |
| C- Whether a pricing element can be paired with a pricing variable          |  |  |  |  |  |
| D- Whether a pricing element is used or not                                 |  |  |  |  |  |
|                                                                             |  |  |  |  |  |
| Answer:                                                                     |  |  |  |  |  |
| A                                                                           |  |  |  |  |  |
|                                                                             |  |  |  |  |  |
|                                                                             |  |  |  |  |  |
|                                                                             |  |  |  |  |  |
| Question 4                                                                  |  |  |  |  |  |
| Question Type: MultipleChoice                                               |  |  |  |  |  |
|                                                                             |  |  |  |  |  |
| How can a developer make a product not assetizable?                         |  |  |  |  |  |
| Choose 2 answers                                                            |  |  |  |  |  |
| Choose 2 answers                                                            |  |  |  |  |  |
|                                                                             |  |  |  |  |  |
|                                                                             |  |  |  |  |  |
| Options:                                                                    |  |  |  |  |  |

| A- Create a context rule to control assetization                                   |
|------------------------------------------------------------------------------------|
| B- Check the Do Not Assetize property in the Cart's line Item configuration window |
| C- Check the Is Not Assetizable property                                           |
| D- Check the Virtual Item property                                                 |
|                                                                                    |
| Answer:                                                                            |
| C, D                                                                               |
|                                                                                    |
|                                                                                    |
| Question 5                                                                         |
| Question Type: MultipleChoice                                                      |
|                                                                                    |
| Which of the following is NOT created using the createCart method                  |
|                                                                                    |
|                                                                                    |
| Options:                                                                           |
| A- Order                                                                           |

B- Quote

C- Conuact

| Answer:                                                  |                        |                    |             |  |  |
|----------------------------------------------------------|------------------------|--------------------|-------------|--|--|
| С                                                        |                        |                    |             |  |  |
|                                                          |                        |                    |             |  |  |
| Question 6                                               |                        |                    |             |  |  |
| uestion Type: MultipleCho                                | ice                    |                    |             |  |  |
|                                                          |                        |                    |             |  |  |
| What is the CpqAppHano                                   | ler method to use when | you need to create | e an order? |  |  |
| What is the CpqAppHano                                   | ler method to use when | you need to create | e an order? |  |  |
| What is the CpqAppHano                                   | ler method to use when | you need to create | e an order? |  |  |
|                                                          | ler method to use when | you need to create | e an order? |  |  |
| Options:                                                 | ler method to use when | you need to create | e an order? |  |  |
| Options:  A- getCart                                     | ler method to use when | you need to create | e an order? |  |  |
| Options: A- getCart B- newCart                           | ler method to use when | you need to create | e an order? |  |  |
| Options: A- getCart B- newCart C- createCart D- postCart | ler method to use when | you need to create | e an order? |  |  |
| Options: A- getCart B- newCart C- createCart             | ler method to use when | you need to create | e an order? |  |  |

# **Question 7**

**Question Type:** MultipleChoice

Which Integration Procedure is responsible for creating accounts?

#### **Options:**

- A- updateAddressViP
- **B-** FetchAccountDetails
- C- saveCartVIP
- D- SubmitOrderVIP

#### **Answer:**

В

# **Question 8**

| Question ' | Type: | Multip | oleChoice |
|------------|-------|--------|-----------|
|------------|-------|--------|-----------|

Which Lightning web component allows the user to submit their payment details?

#### **Options:**

- A- dcReviewOrder
- B- dcCneckouiPaymem
- **C-** dcUpdateBHlingAddress
- D- dcOfferConfig

#### **Answer:**

С

# **Question 9**

**Question Type:** MultipleChoice

Which option must be checked on context dimensions to ensure they ore cached and accessible to the cacheable APIs'

# Options:

- A- Cacheable Mode
- **B-** Default Value
- C- Context
- D- Cacheable Value

#### **Answer:**

Α

# **To Get Premium Files for Industries-CPQ-Developer Visit**

https://www.p2pexams.com/products/industries-cpq-developer

#### **For More Free Questions Visit**

https://www.p2pexams.com/salesforce/pdf/industries-cpq-developer

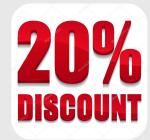